**Title [stata.com](http://stata.com)**

<span id="page-0-2"></span>

**mi ptrace —** Load parameter-trace file into Stata

[Description](#page-0-0) [Syntax](#page-0-1) [Options](#page-1-0) [Remarks and examples](#page-1-1) [Stored results](#page-2-0) [Also see](#page-2-1)

### <span id="page-0-0"></span>**Description**

Parameter-trace files, files with suffix .stptrace, are created by the saveptrace() option of mi impute mvn; see [MI] [mi impute mvn](https://www.stata.com/manuals/mimiimputemvn.pdf#mimiimputemvn). These are not Stata datasets, but they can be loaded as if they were by using mi ptrace use. Their contents can be described without loading them by using mi ptrace describe.

# <span id="page-0-1"></span>**Syntax**

mi ptrace <u>d</u>escribe [using] *[filename](https://www.stata.com/manuals/u11.pdf#u11.6Filenamingconventions)* 

mi ptrace use *[filename](https://www.stata.com/manuals/u11.pdf#u11.6Filenamingconventions)* [, *use\_options*]

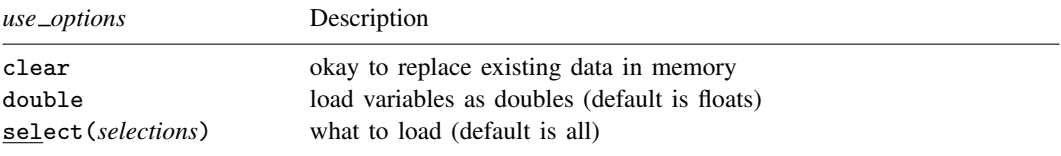

collect is allowed; see [U[\] 11.1.10 Prefix commands](https://www.stata.com/manuals/u11.pdf#u11.1.10Prefixcommands).

where *selections* is a space-separated list of individual selections. Individual selections are of the form

b[*yname*, *xname*] v[*yname*, *yname*]

where *yname*s and *xname*s are displayed by mi ptrace describe. You may also specify

 $b [H_y, H_x]$  $v [H_y, H_y]$ 

where  $\#_{y}$  and  $\#_{x}$  are the variable numbers associated with *yname* and *xname*, and those too are shown by mi ptrace describe.

For b, you may also specify \* to mean all possible index elements. For instance,

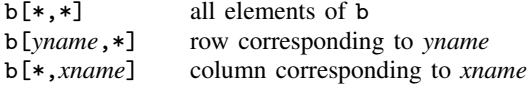

Similarly,  $b[F+v,*]$  and  $b[*,#x]$  are allowed. The same is allowed for v, and also, the second element can be specified as  $\lt$ ,  $\lt$ =,  $\gt$ =, or  $\gt$ . For instance,

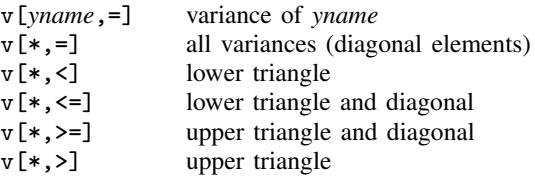

<span id="page-1-0"></span>In mi ptrace describe and in mi ptrace use, *filename* must be specified in quotes if it contains special characters or blanks. *filename* is assumed to be *filename*. stptrace if the suffix is not specified.

# **Options**

- clear specifies that it is okay to clear the dataset in memory, even if it has not been saved to disk since it was last changed.
- double specifies that elements of  $b$  and  $v$  are to be loaded as doubles; they are loaded as floats by default.
- select(*selections*) allows you to load subsets of b and v. If the option is not specified, all of b and v are loaded. That result is equivalent to specifying select  $(b[*, *] \, v[*, < =])$ . The  $\leq$  specifies that just the diagonal and lower triangle of symmetric matrix v be loaded.

Specifying select(b[\*,\*]) would load just b.

Specifying  $select(v[*, \leq])$  would load just v.

<span id="page-1-1"></span>Specifying select(b[ $*,*$ ] v[ $*,=$ ]) would load b and the diagonal elements of v.

## **Remarks and examples [stata.com](http://stata.com)**

Say that we impute the values of  $y_1$  and  $y_2$  assuming that they are multivariate normal distributed, with their means determined by a linear combination of  $x_1$ ,  $x_2$ , and  $x_3$ , and their variance constant. Writing this more concisely,  $y = (y_1, y_2)'$  is distributed MVN(**XB**, **V**), where **B**:  $2 \times 3$  and **V**:  $2 \times 2$ . If we use MCMC or EM procedures to produce values of  $B$  and  $V$  to be used to generate values for  $y$ , we must ensure that we use sufficient iterations so that the iterative procedure stabilizes. mi impute mvn (see [MI] [mi impute mvn](https://www.stata.com/manuals/mimiimputemvn.pdf#mimiimputemvn)) provides the worst linear combination (WLC) of the elements of **B** and V. If we want to perform other checks, we can specify mi impute mvn's saveptrace(*filename*) option. mi impute then produces a file containing m (imputation number), iter (overall iteration number), and the corresponding B and V. The last iter for each m is the B and V that mi impute mvn used to impute the missing values.

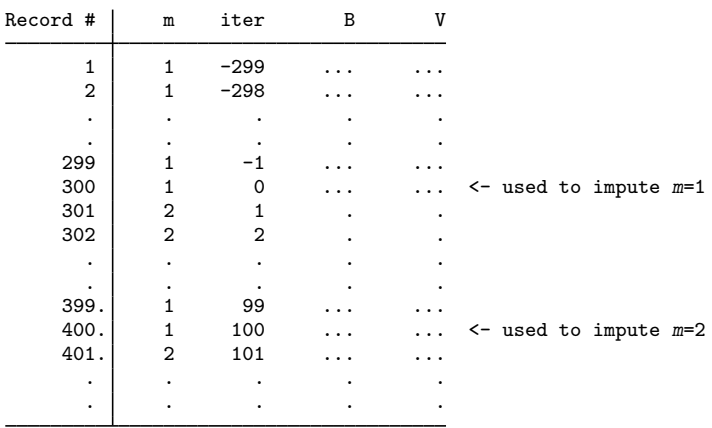

When we used mi impute mvn, we specified burn-in and burn-between numbers, say, burnin(300) and burnbetween(100). If we also specified saveptrace(), the file produced is organized as follows:

The file is not a Stata dataset, but mi ptrace use can load the file and convert it into Stata format, and then it will look just like the above except for the following:

- The record number will become the Stata observation number.
- B will become variables  $b_y1x1$ ,  $b_y1x2$ , and  $b_y1x3$ ; and  $b_y2x1$ ,  $b_y2x2$ , and  $b_y2x3$ . (Remember, we had 2  $y$  variables and 3  $x$  variables.)
- V will become variables  $v_y_1y_1$ ,  $v_y_2y_1$ , and  $v_y_2y_2$ . (This is the diagonal and lower triangle of V; variable  $v = v1v2$  is not created because it would be equal to  $v = v2v1$ .
- Variable labels will be filled in with the underlying names of the variables. For instance, the variable label for  $b - y1x1$  might be "experience, age", and that would remind us that  $b - y1x1$ contains the coefficient on age used to predict experience. v\_y2y1 might be "education, experience", and that would remind us that  $v_y2y1$  contains the covariance between education and experience.

## <span id="page-2-0"></span>**Stored results**

mi ptrace describe stores the following in  $r()$ :

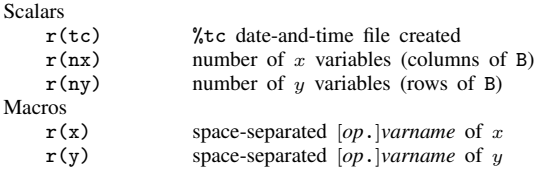

### <span id="page-2-1"></span>**Also see**

- [MI] **[Intro](https://www.stata.com/manuals/miintro.pdf#miIntro)** Introduction to mi
- [MI] **mi impute myn** Impute using multivariate normal regression

Stata, Stata Press, and Mata are registered trademarks of StataCorp LLC. Stata and Stata Press are registered trademarks with the World Intellectual Property Organization of the United Nations. StataNow and NetCourseNow are trademarks of StataCorp LLC. Other brand and product names are registered trademarks or trademarks of their respective companies. Copyright © 1985–2023 StataCorp LLC, College Station, TX, USA. All rights reserved.

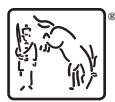

For suggested citations, see the FAQ on [citing Stata documentation](https://www.stata.com/support/faqs/resources/citing-software-documentation-faqs/).